9 中国科学院高能物理研究所

## **Avizo** 软件的基础知识

报告人: 张凯

课题组:多学科同步辐射形貌站

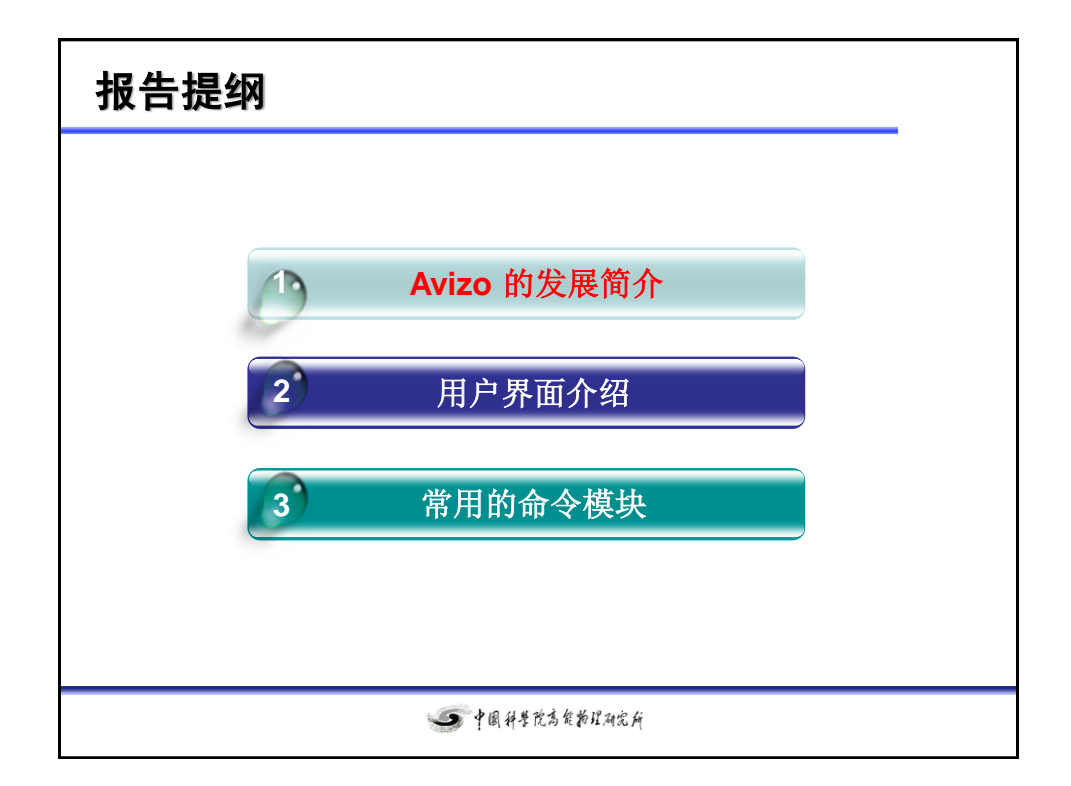

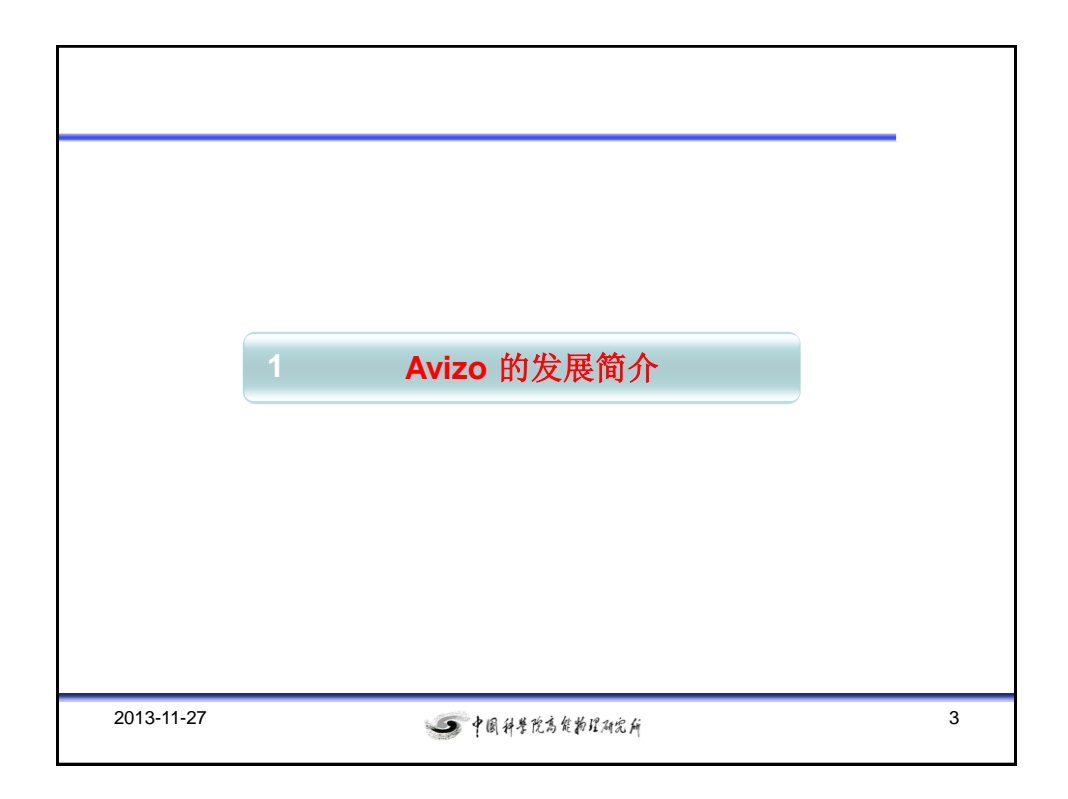

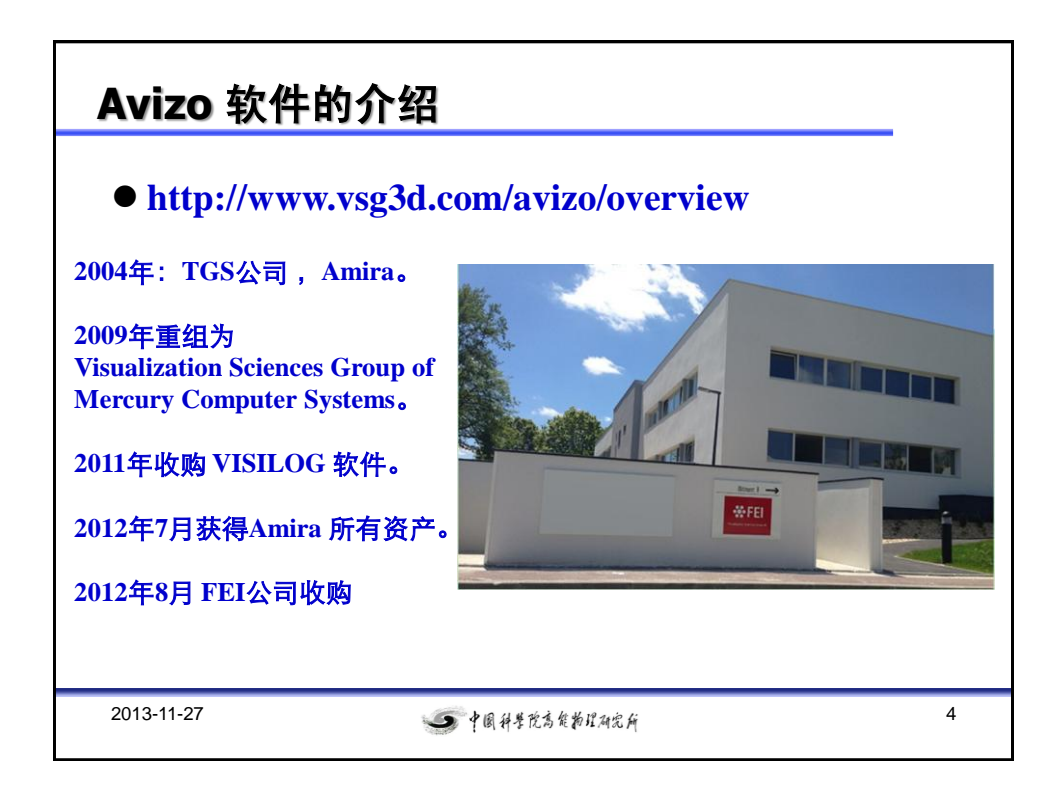

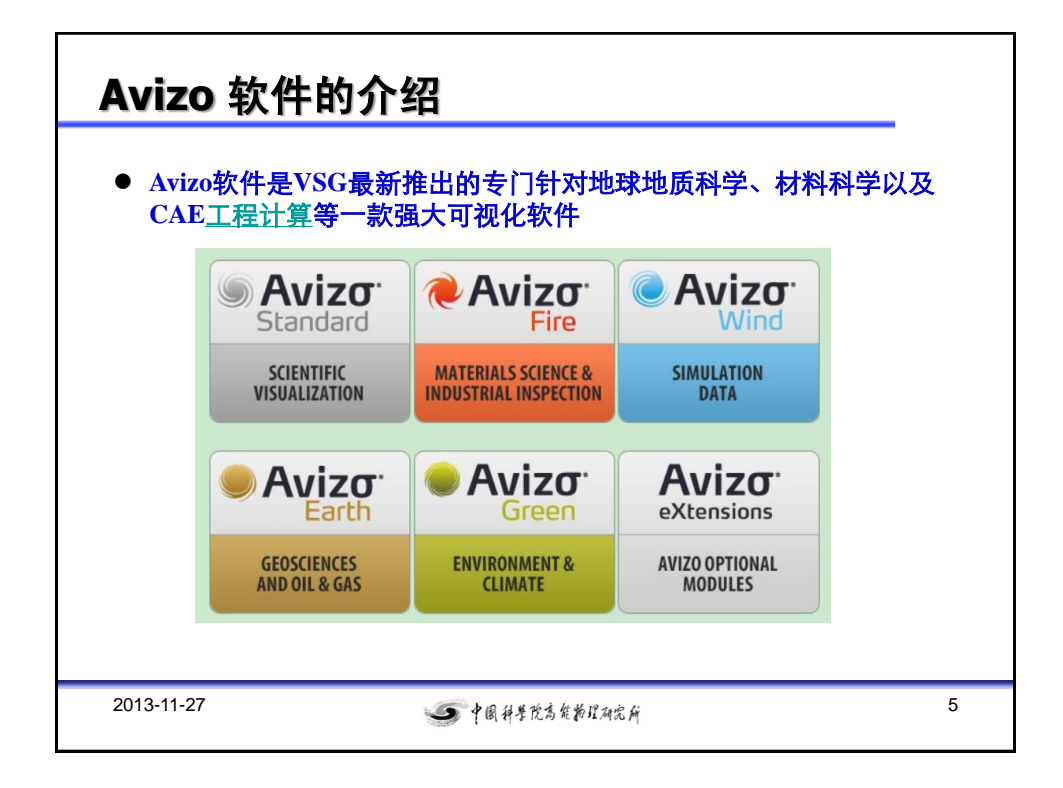

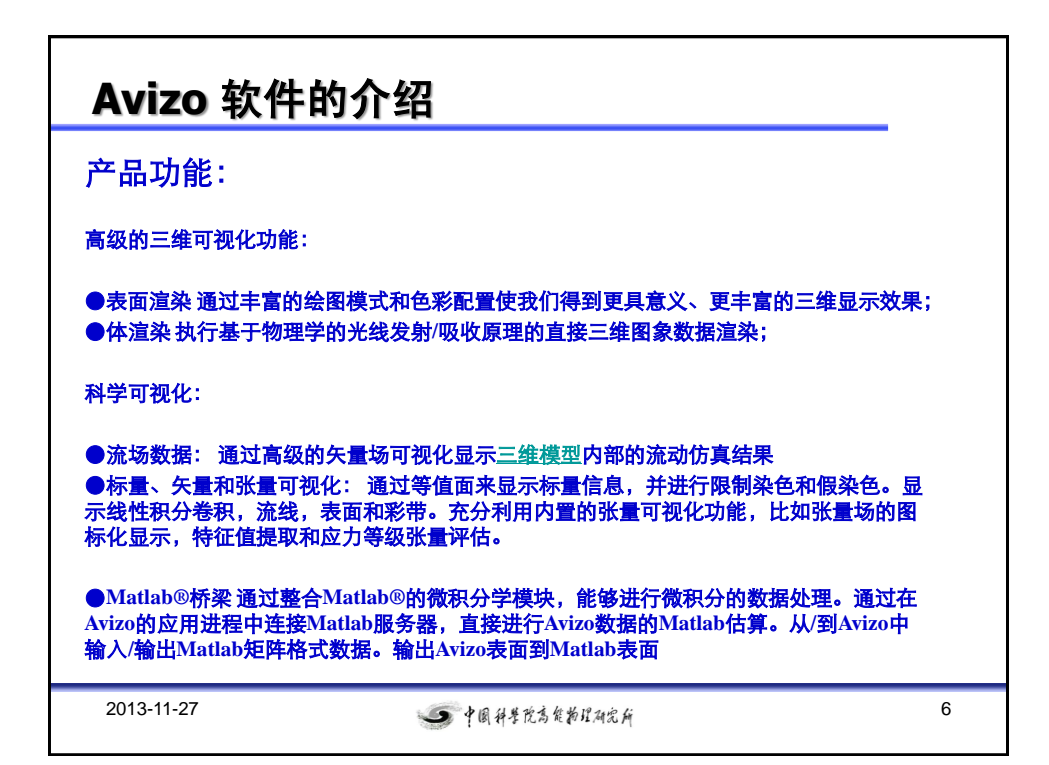

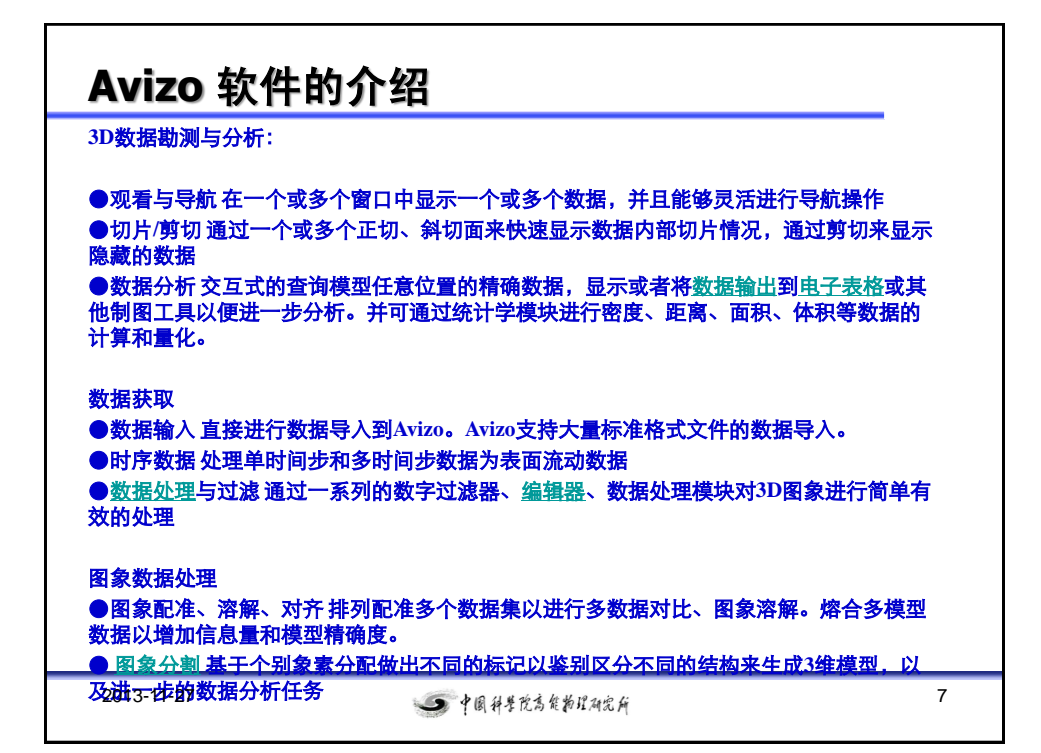

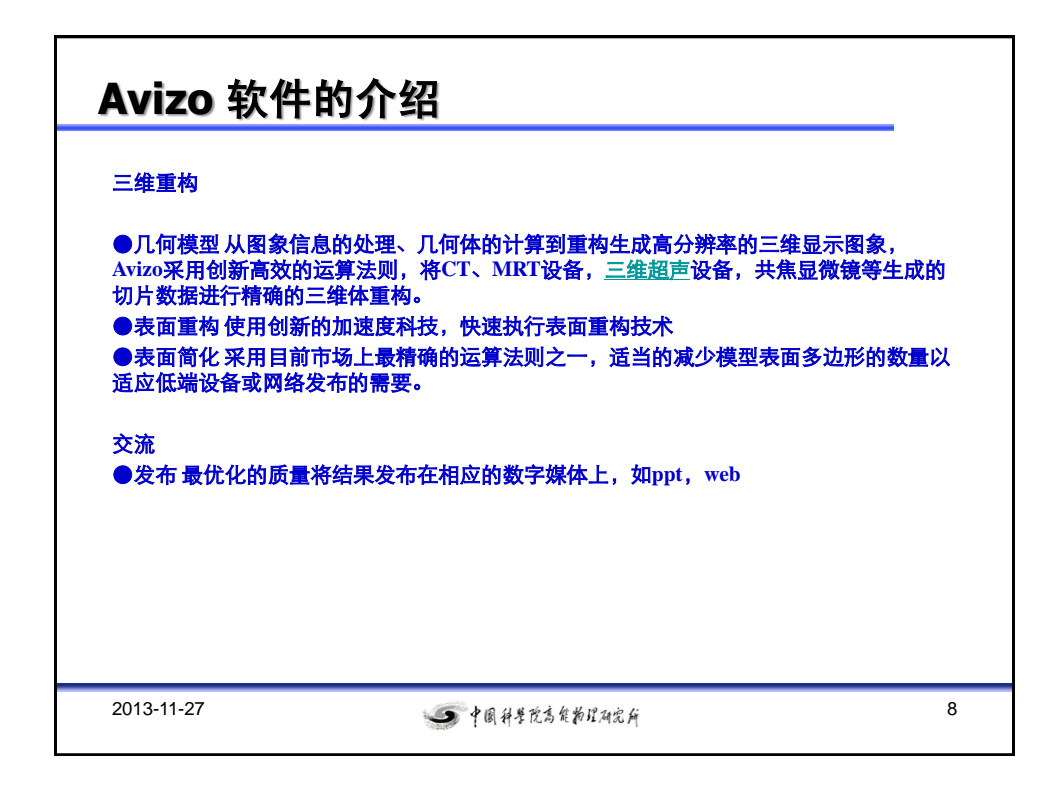

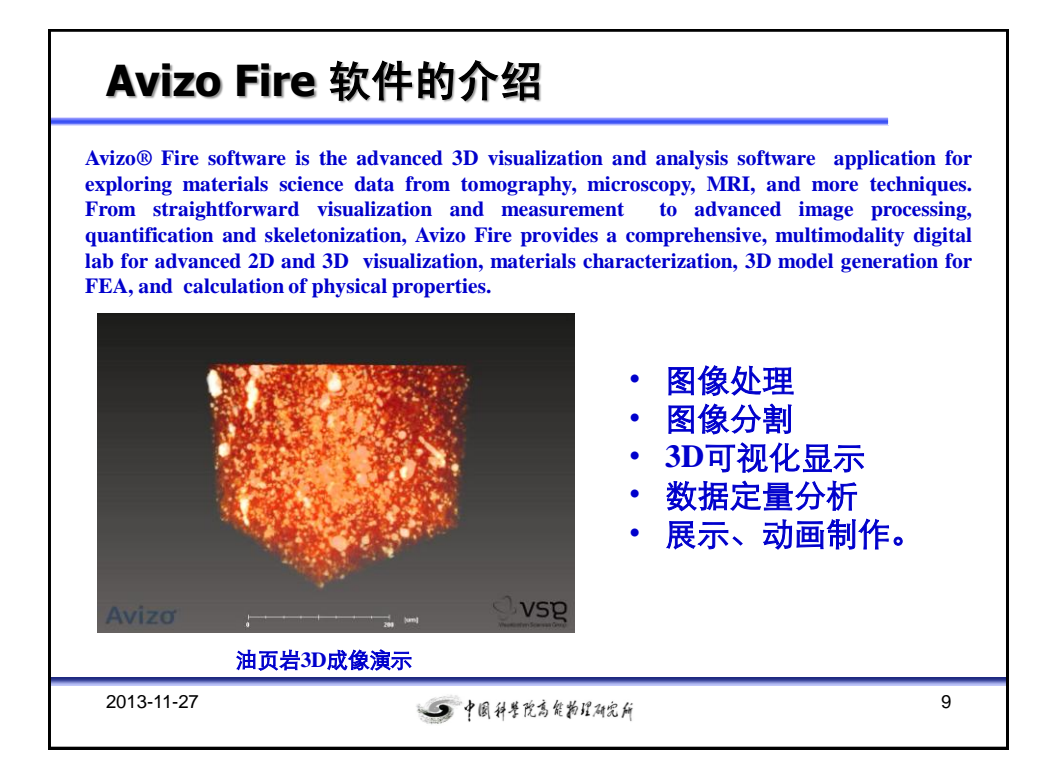

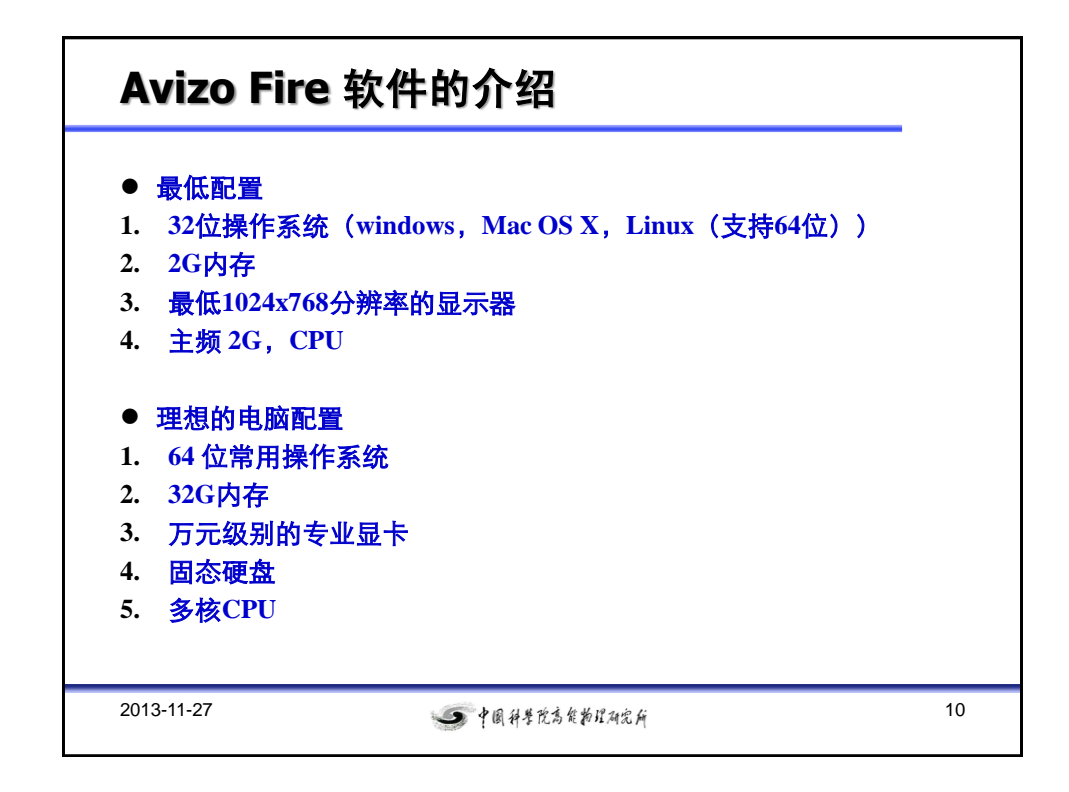

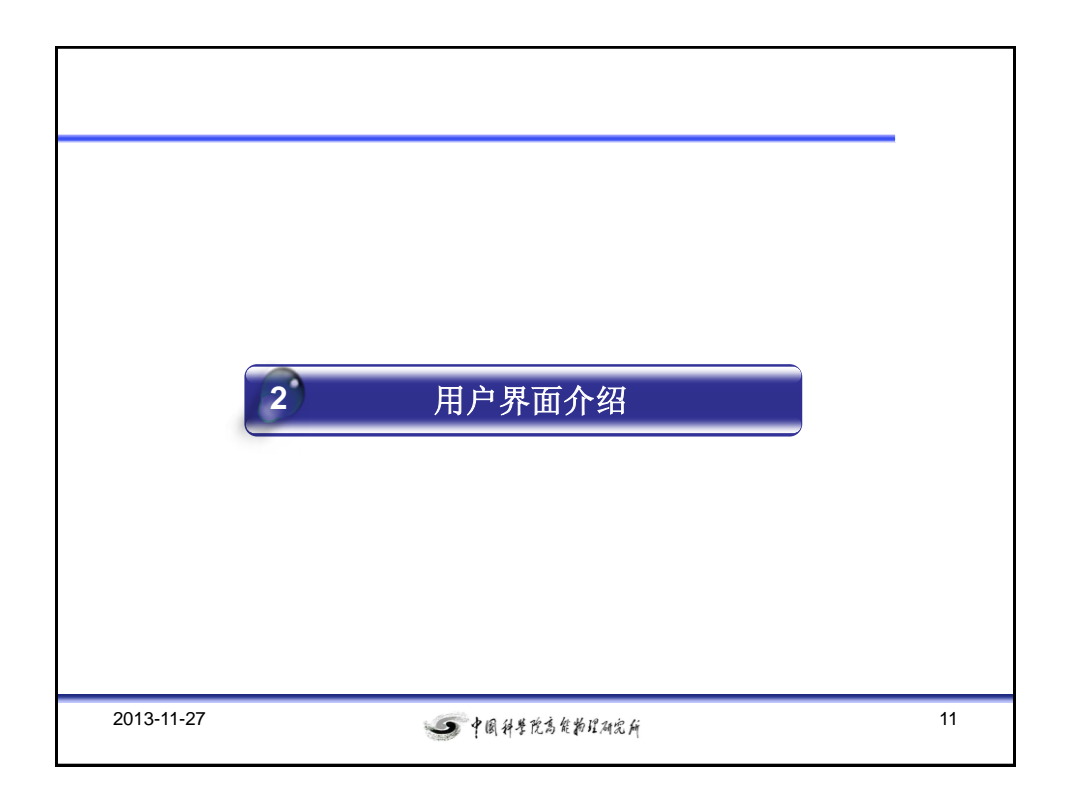

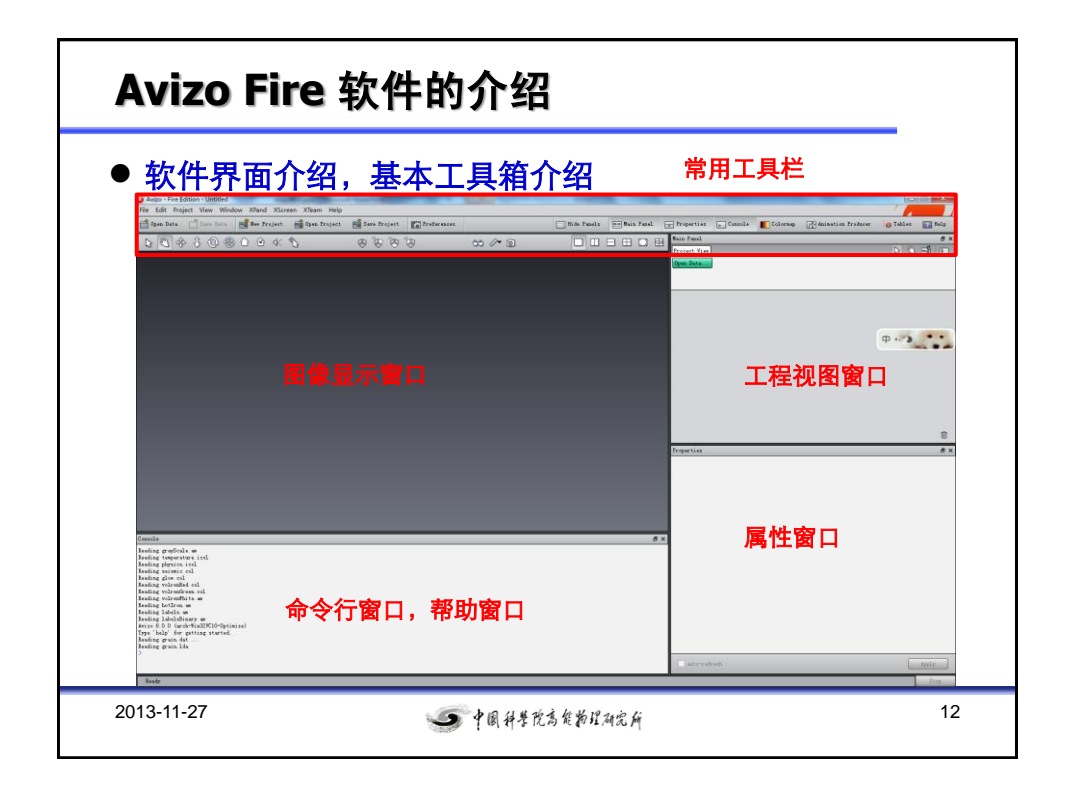

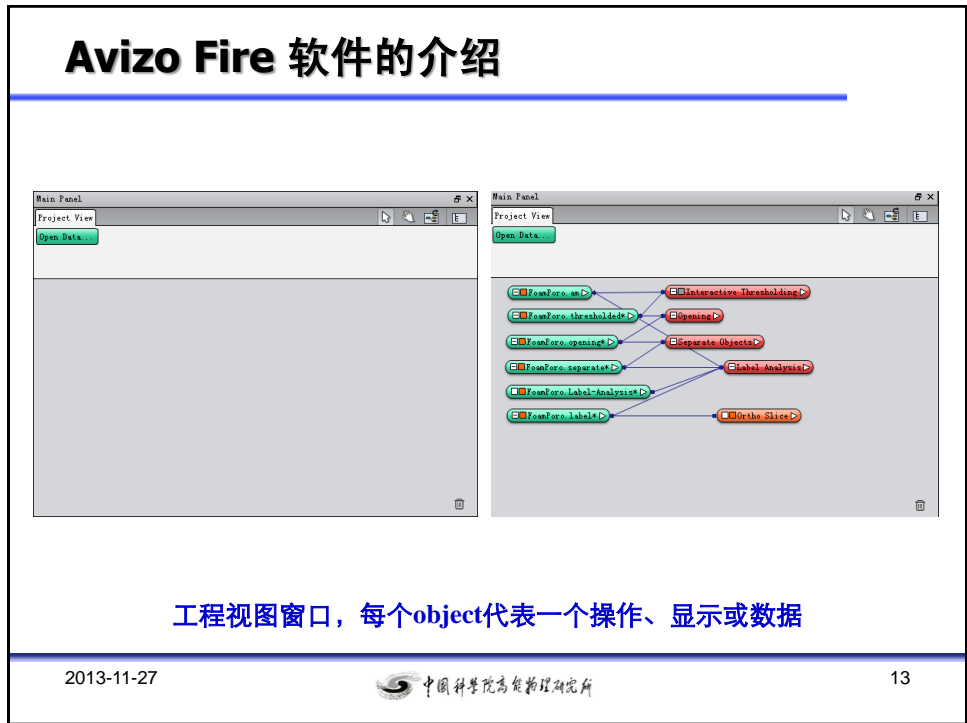

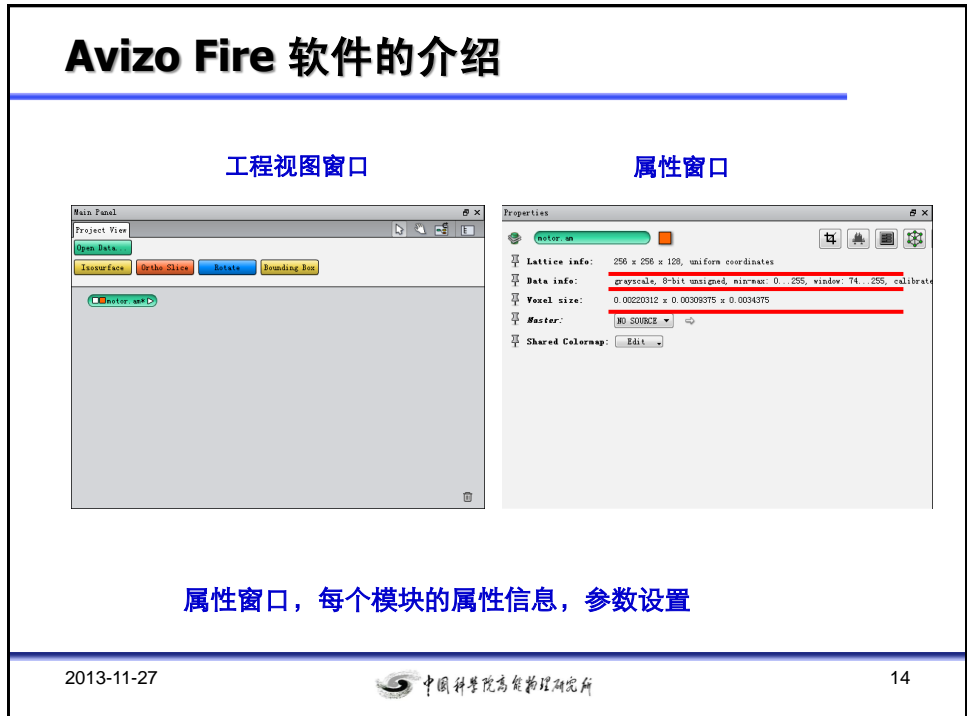

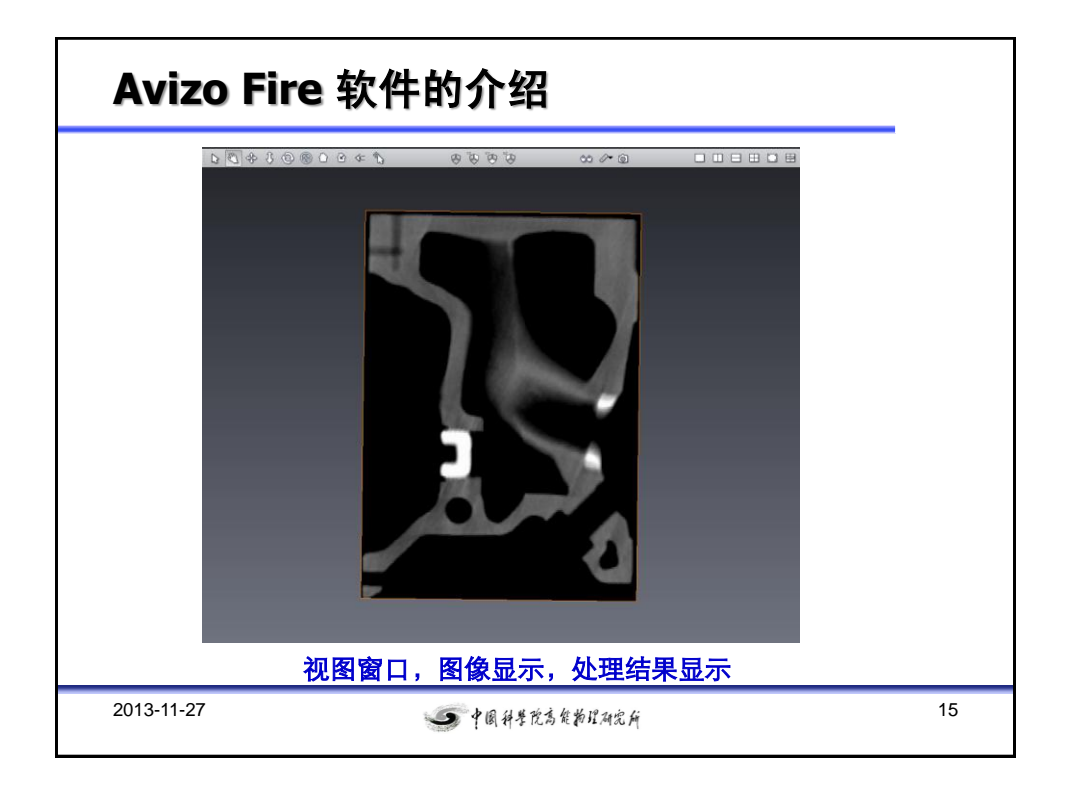

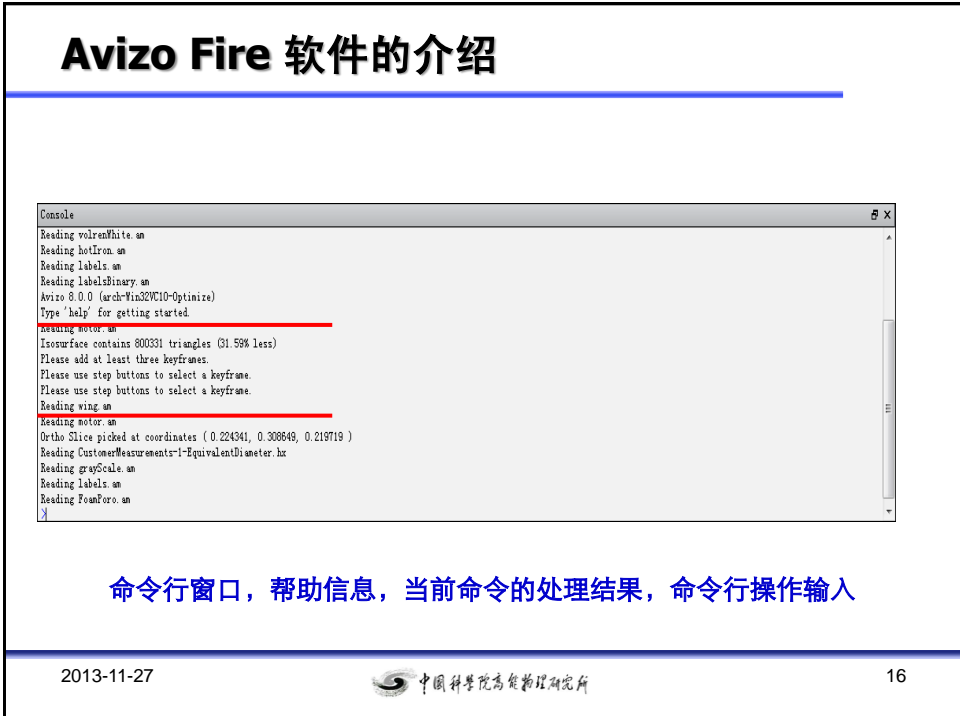

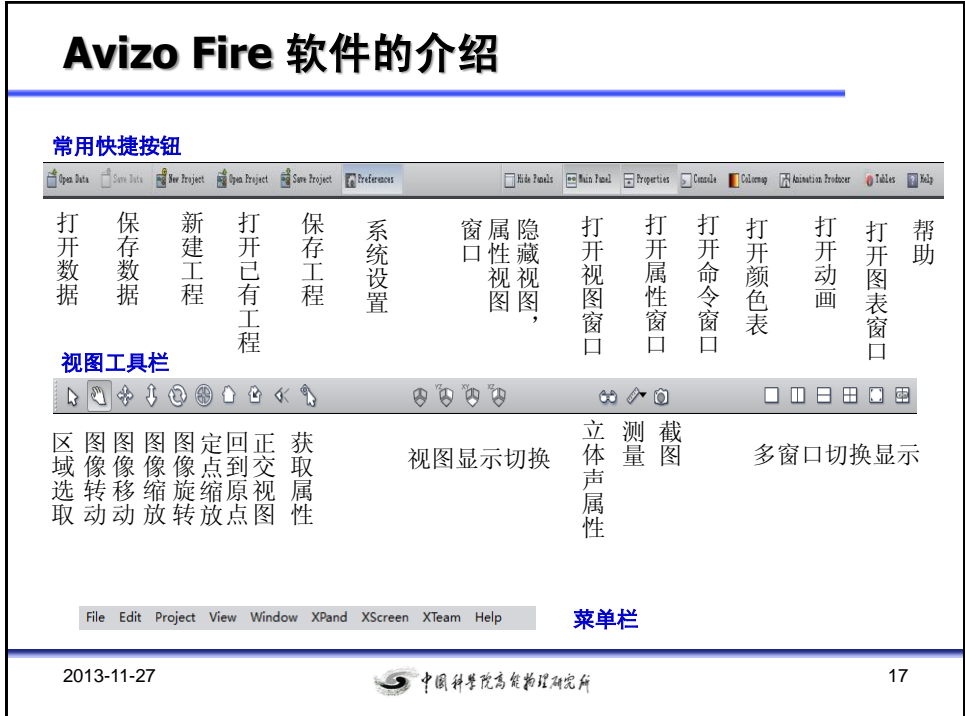

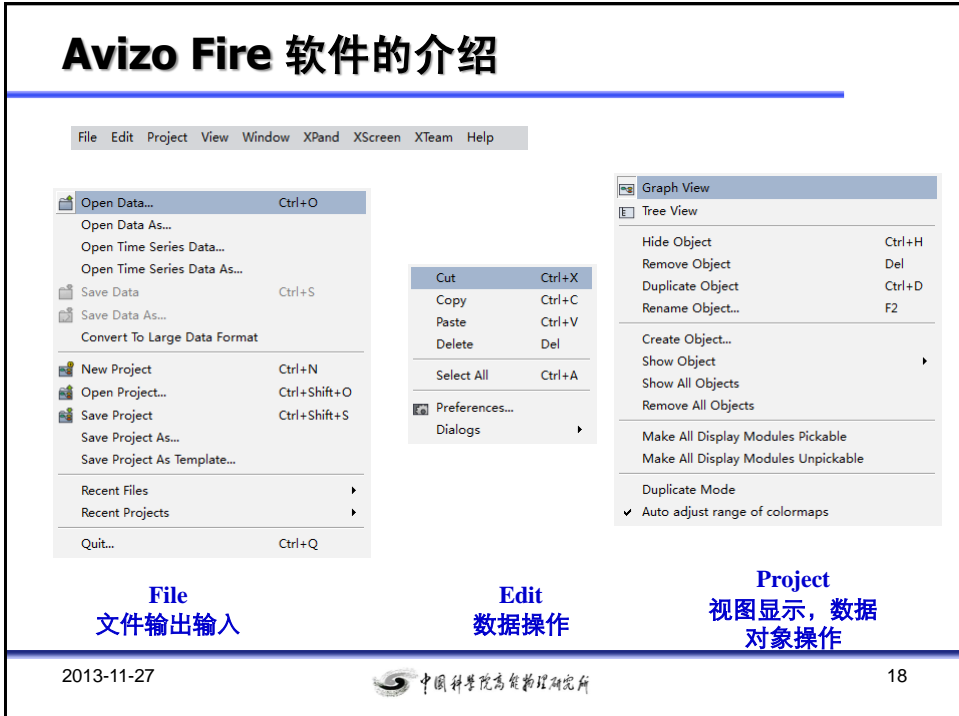

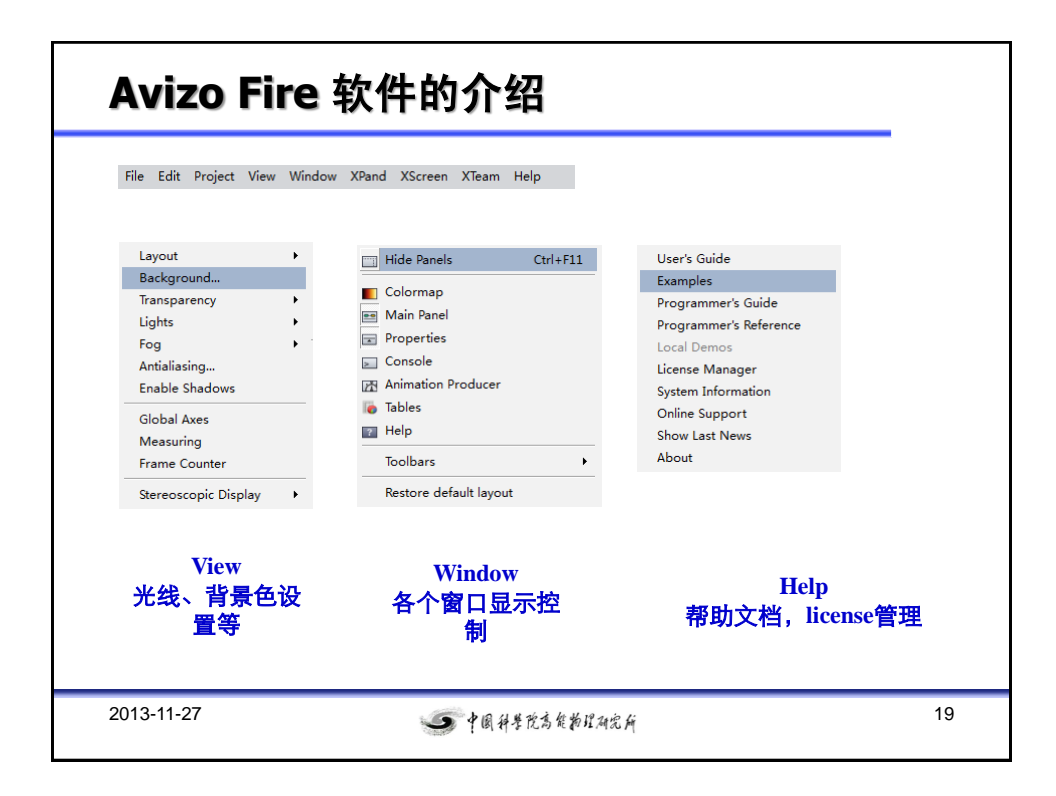

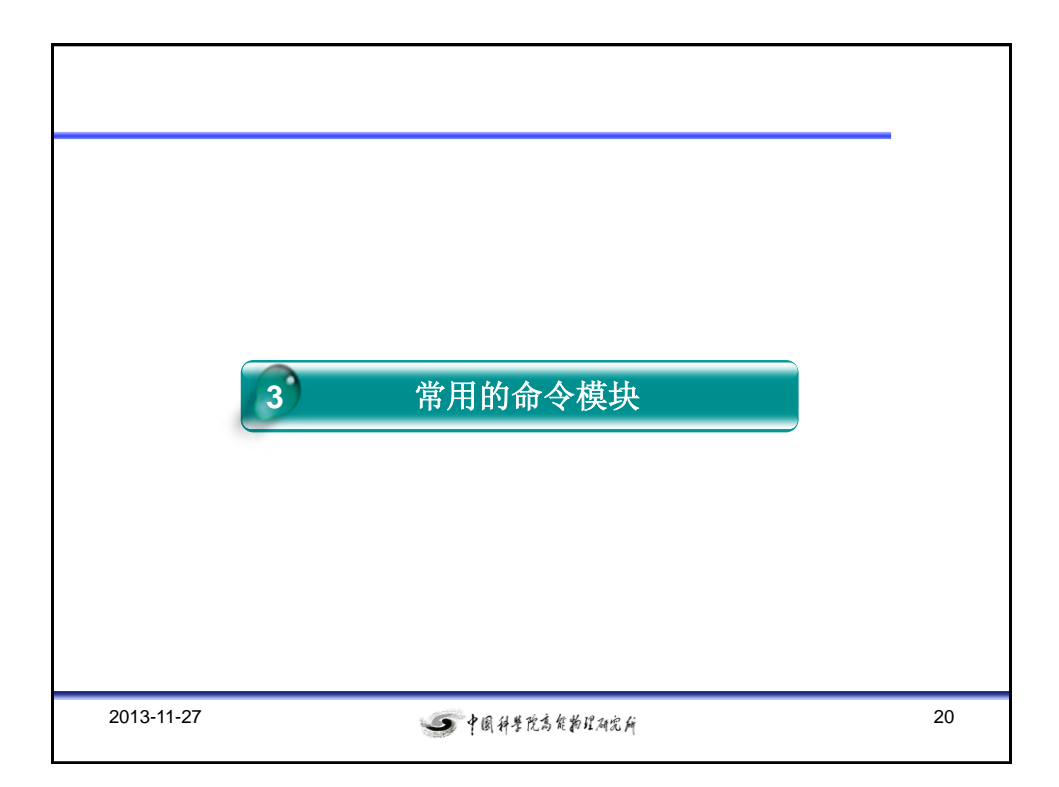

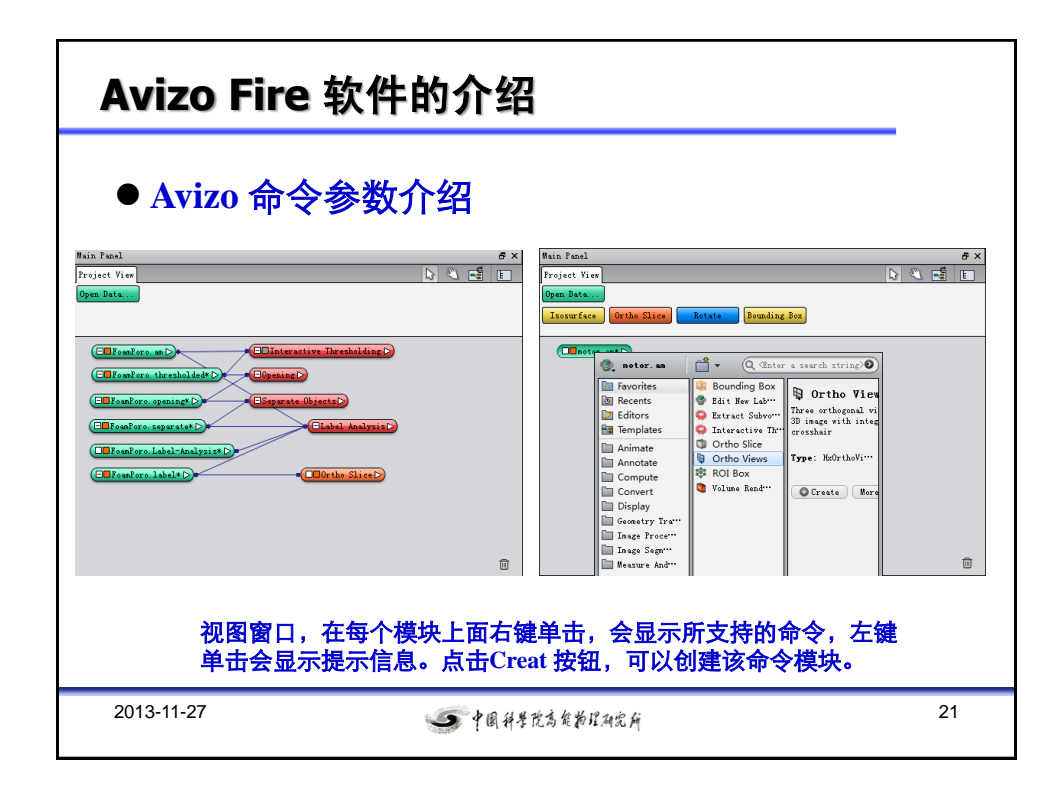

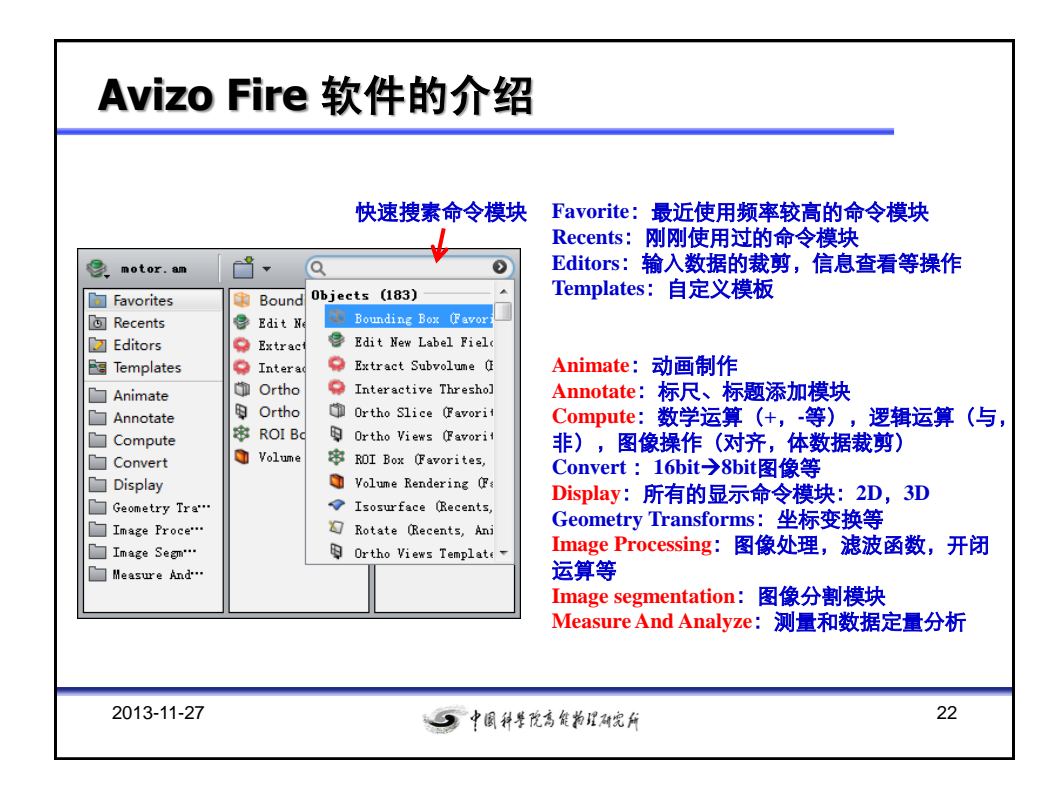

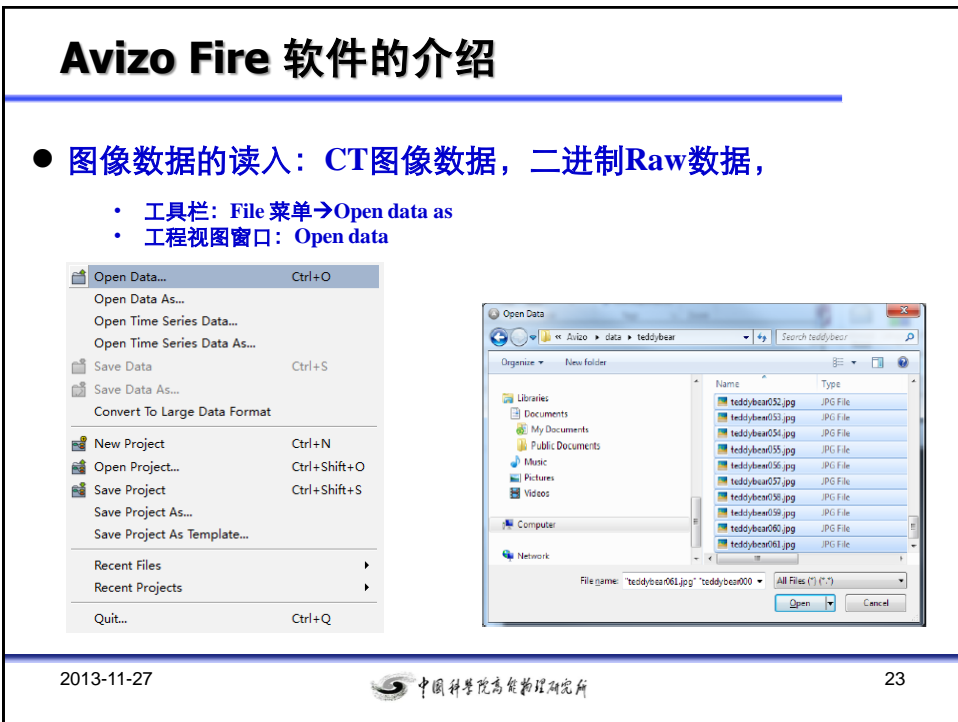

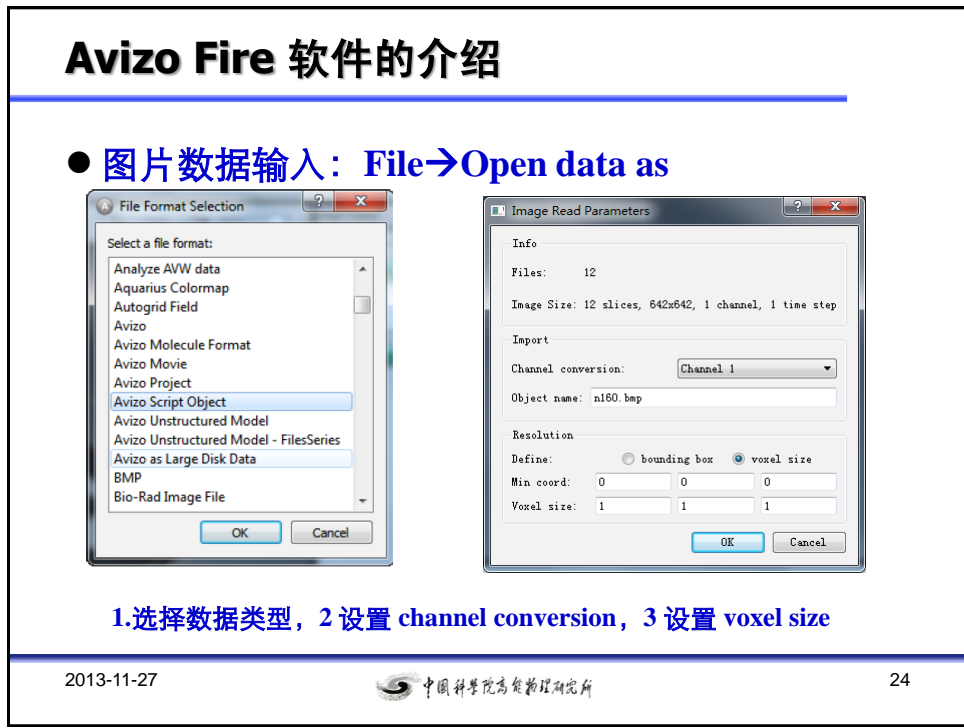

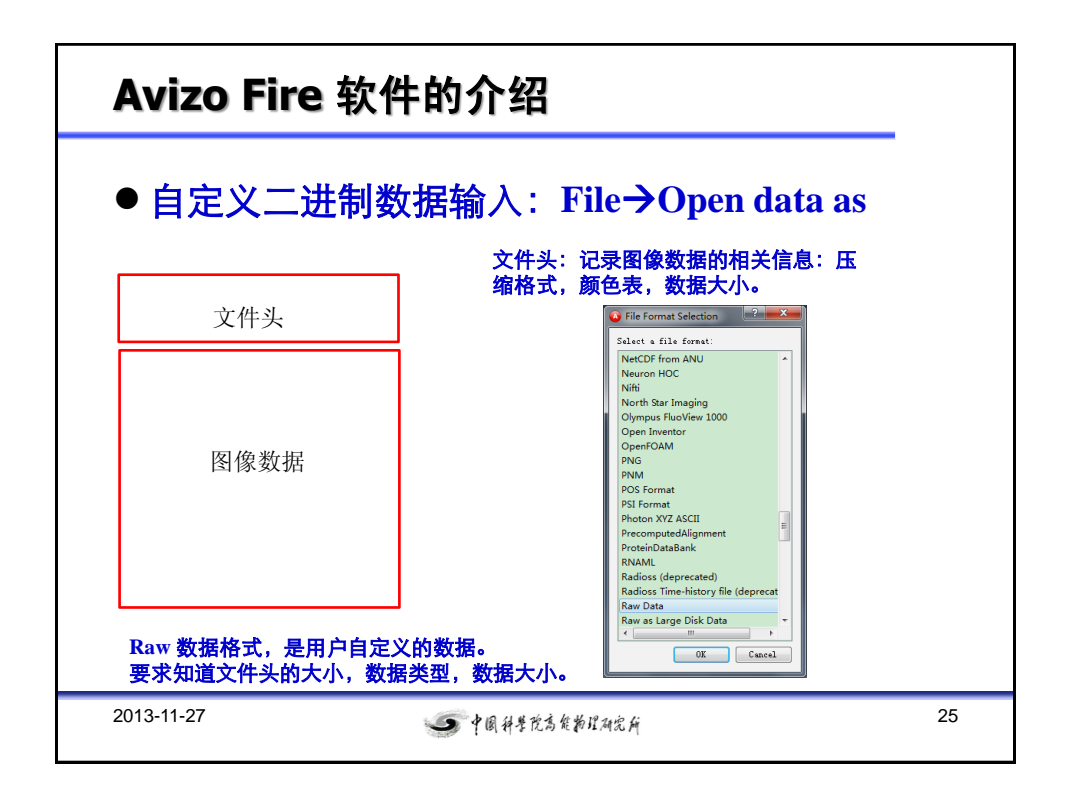

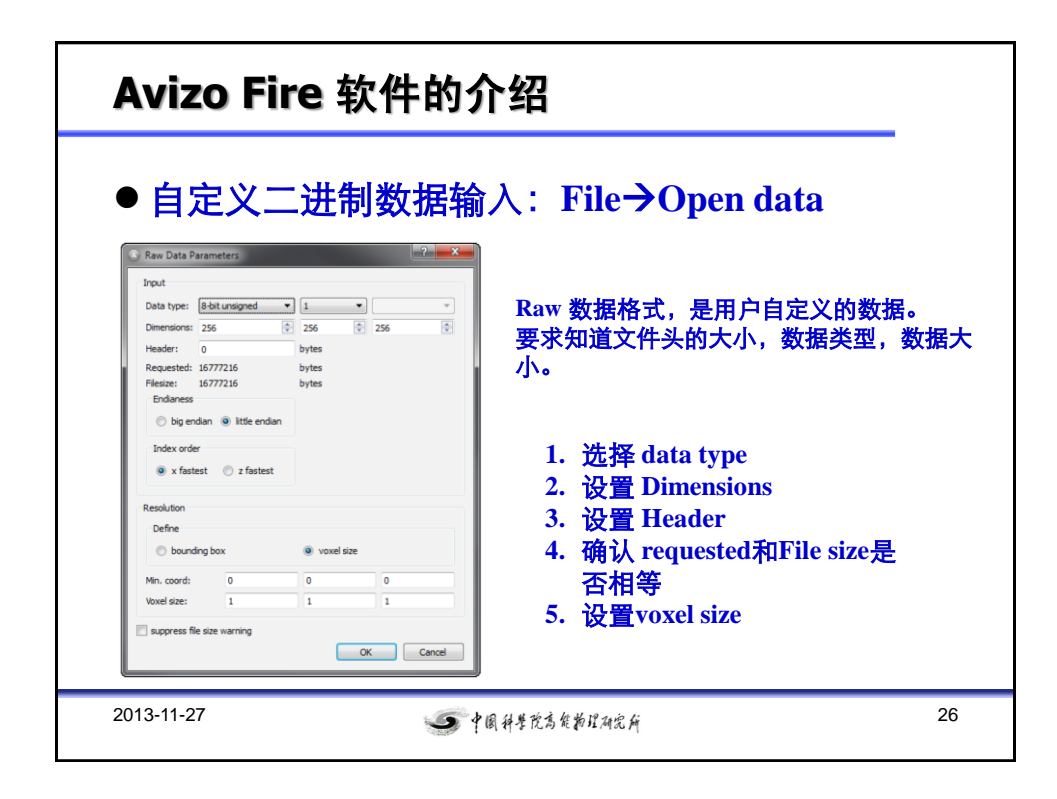

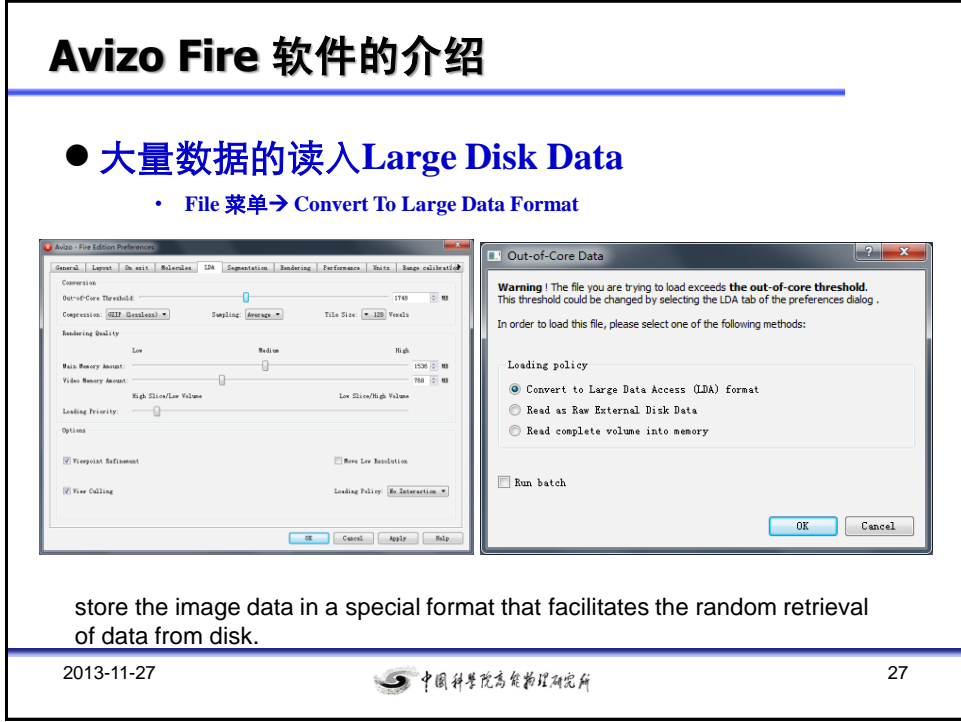

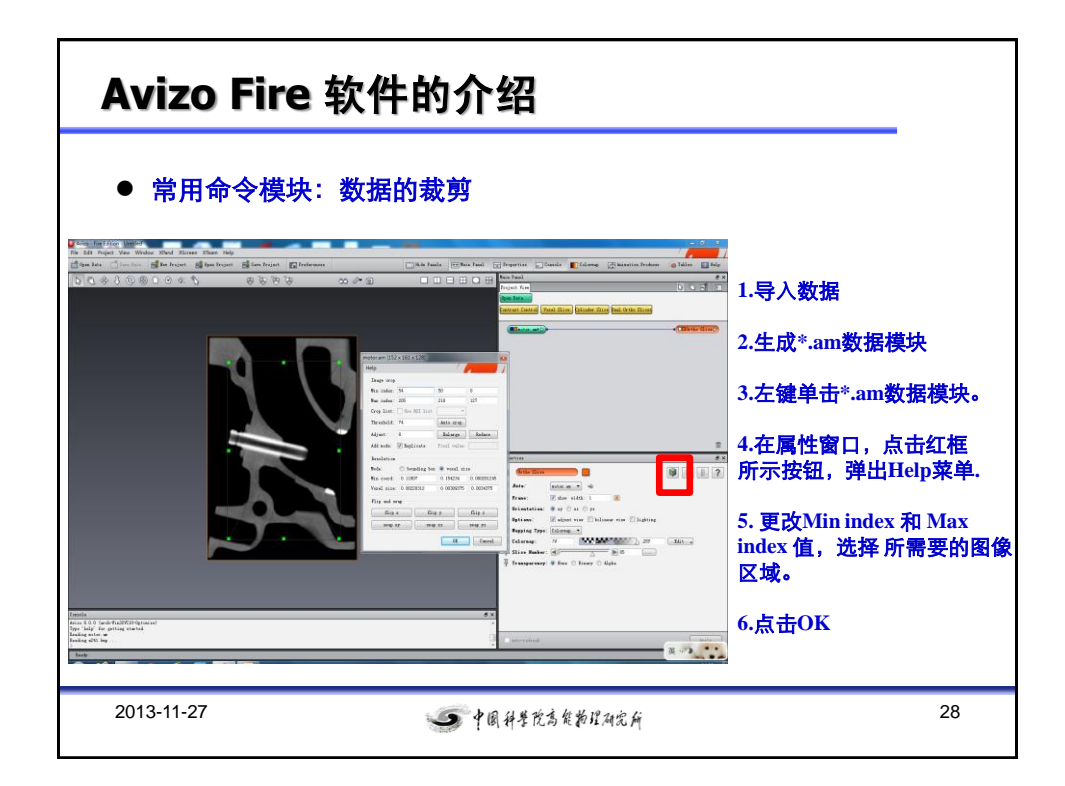

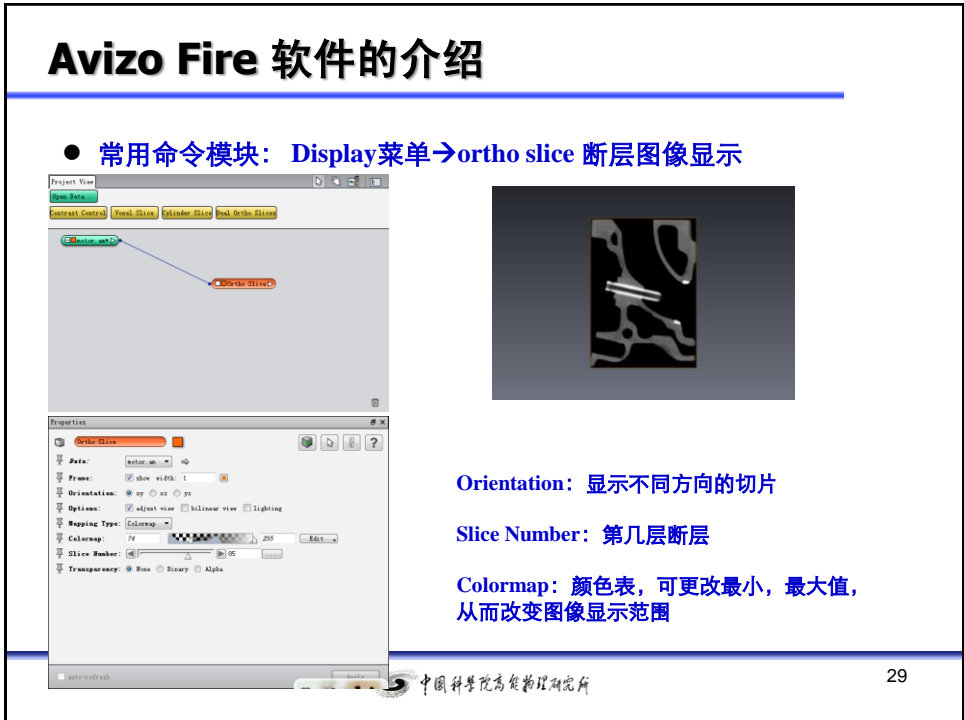

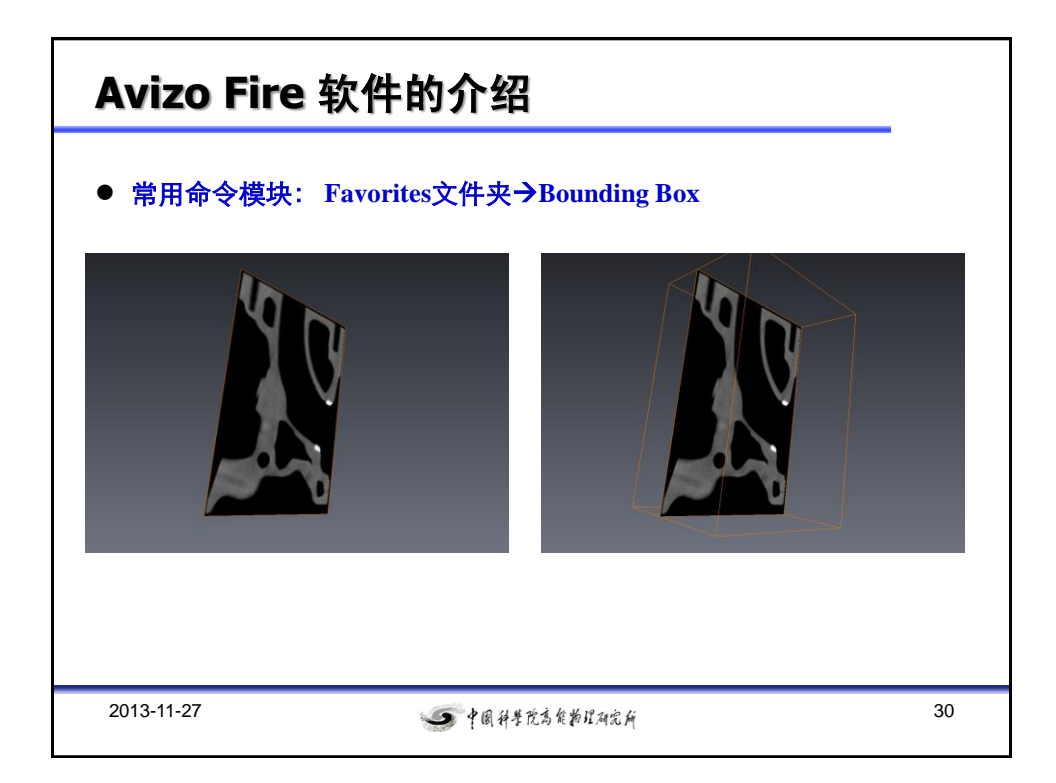

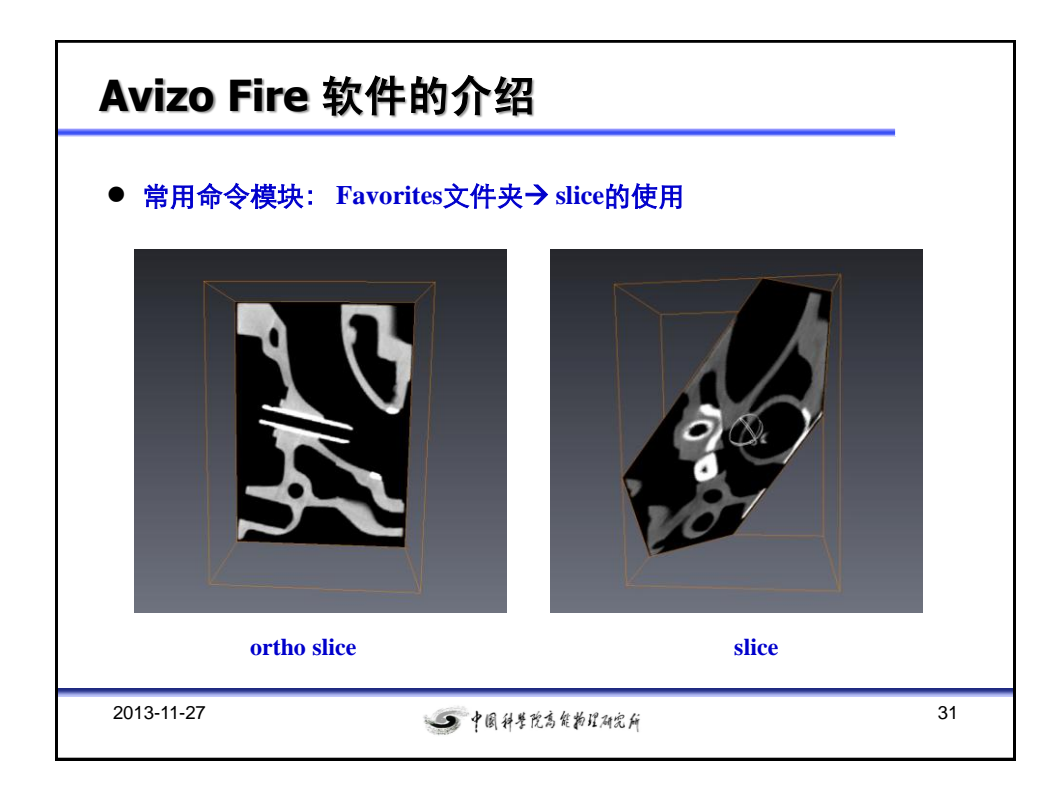

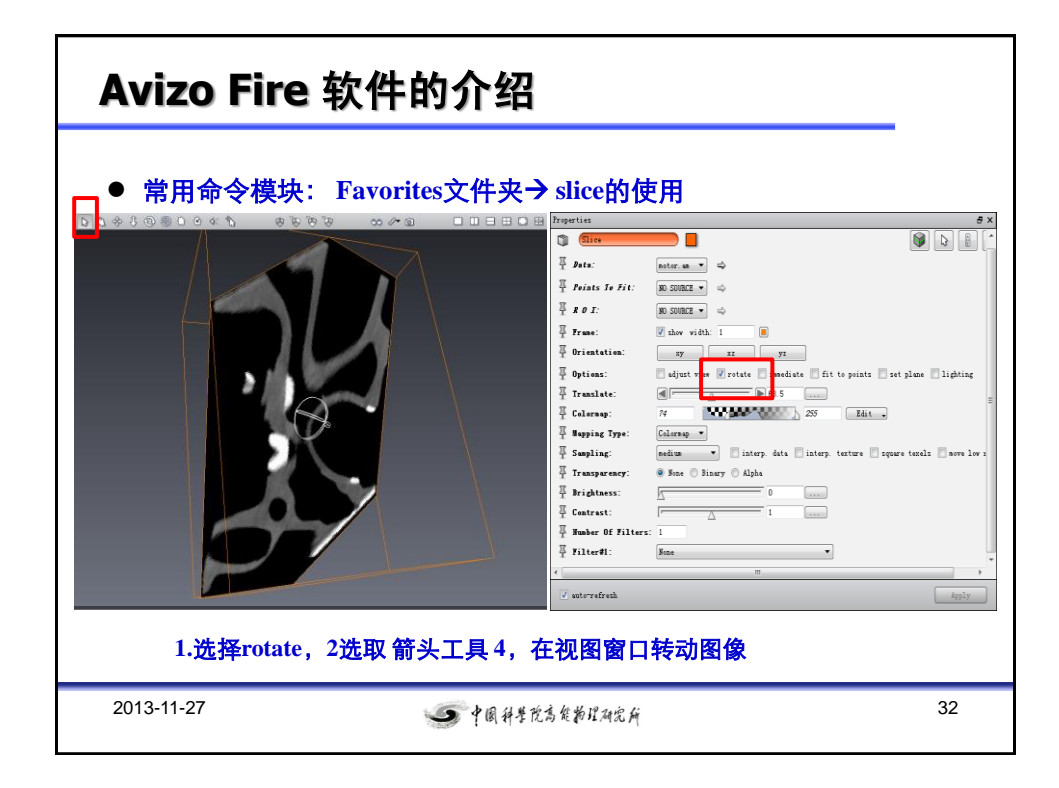

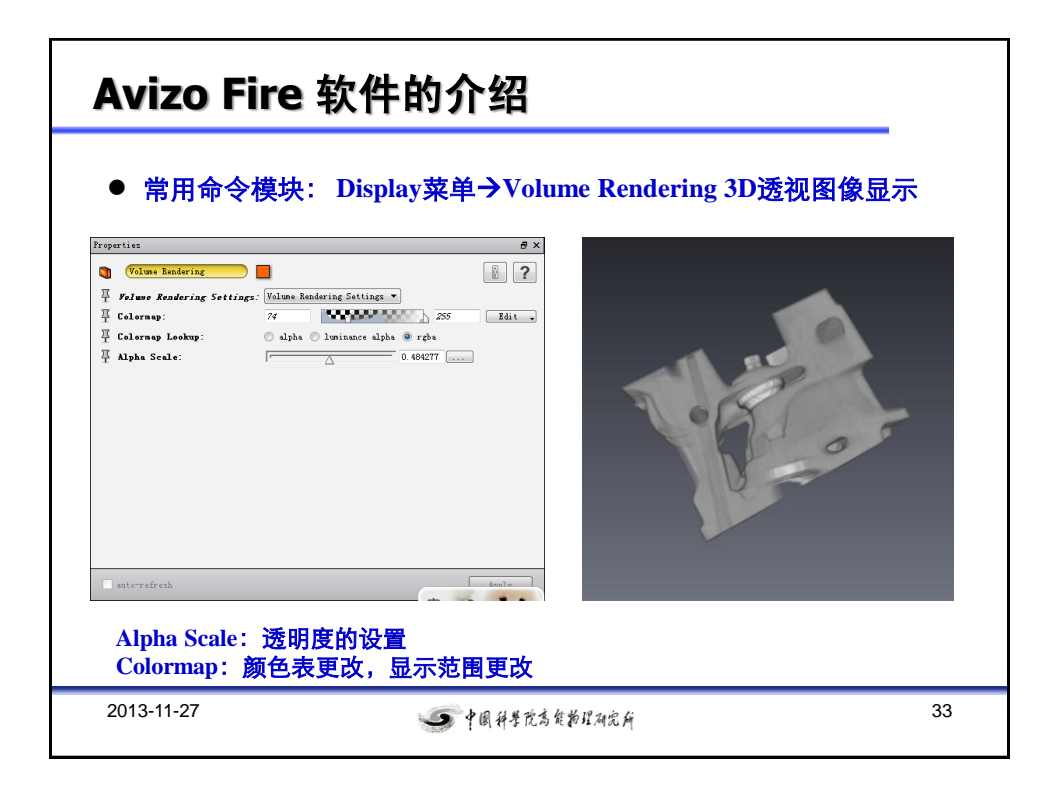

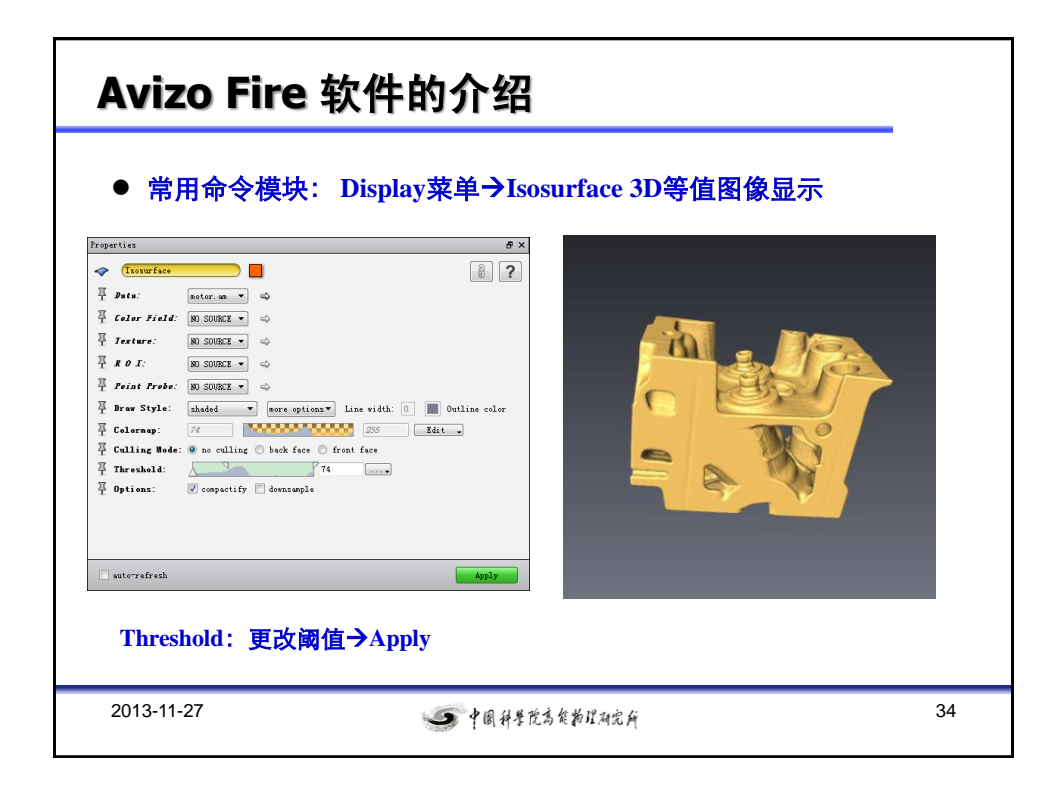

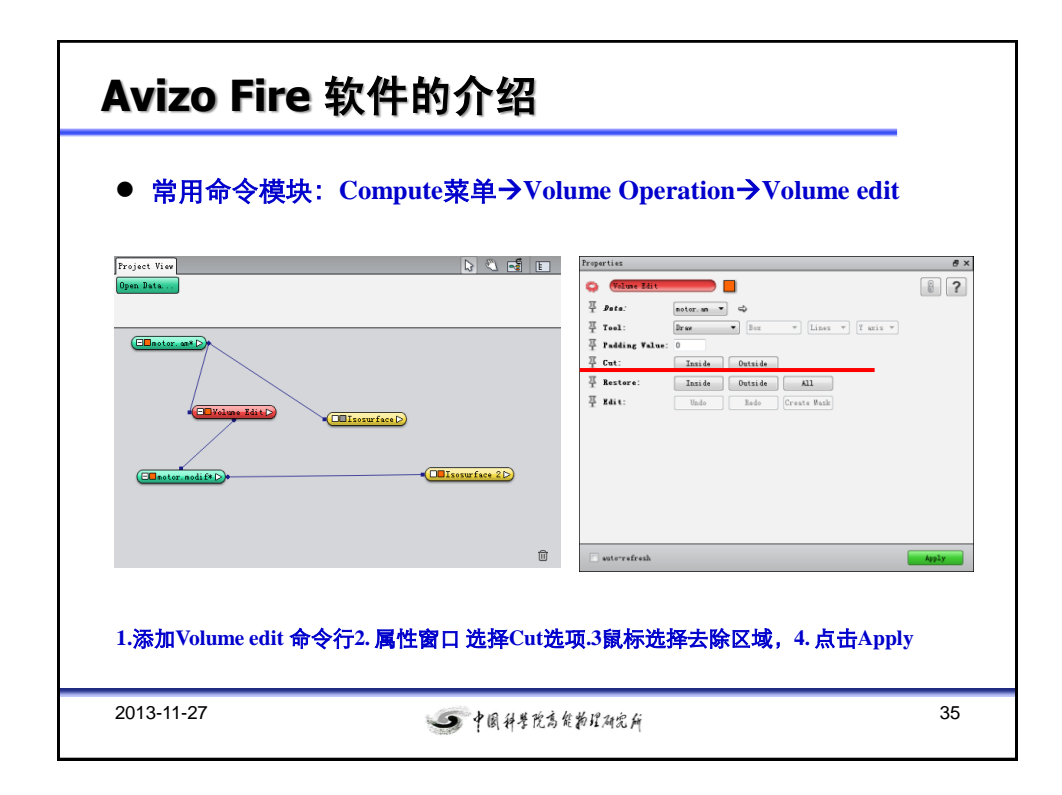

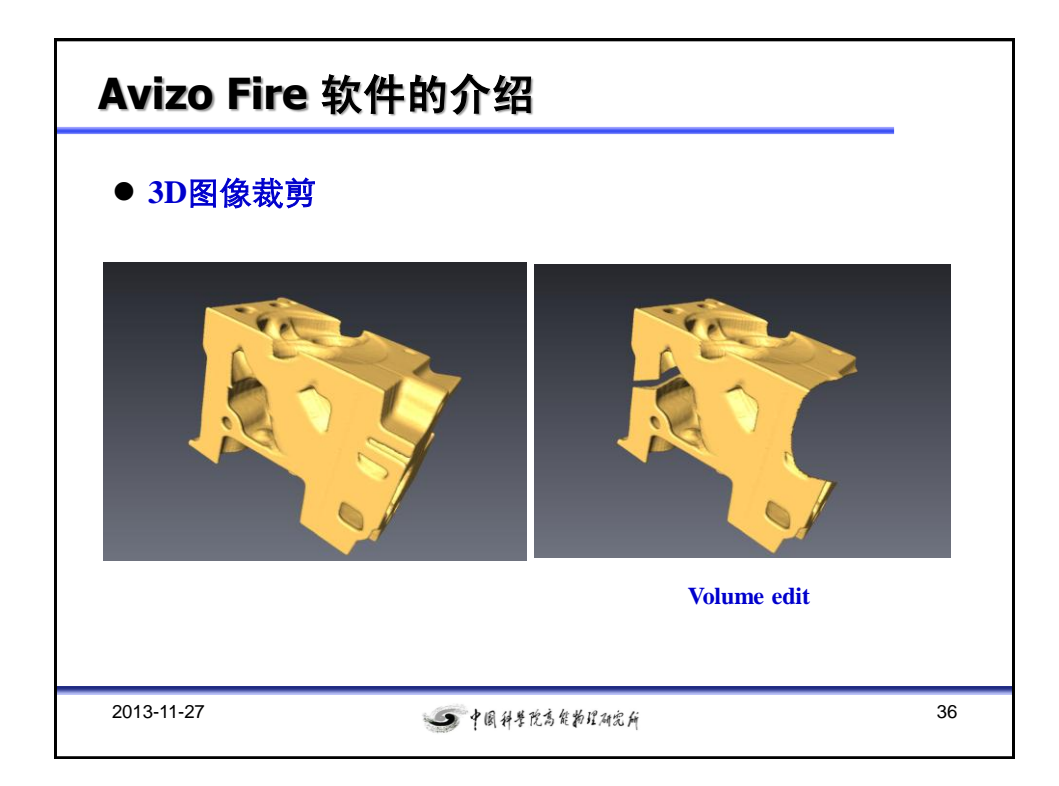

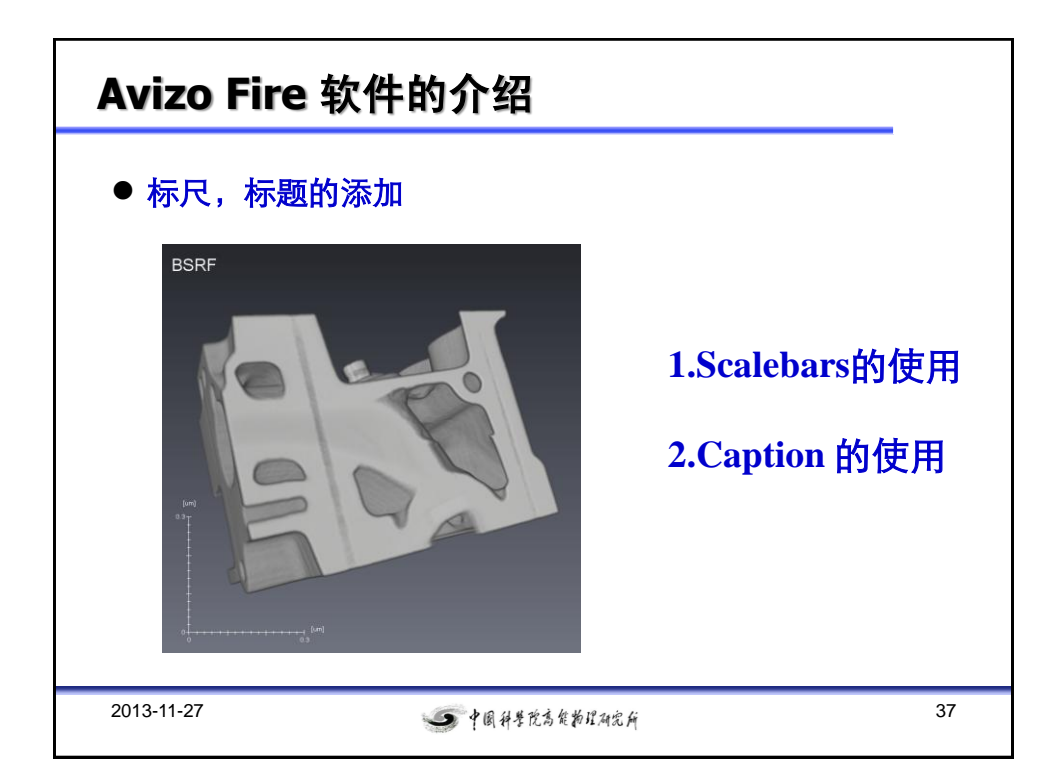

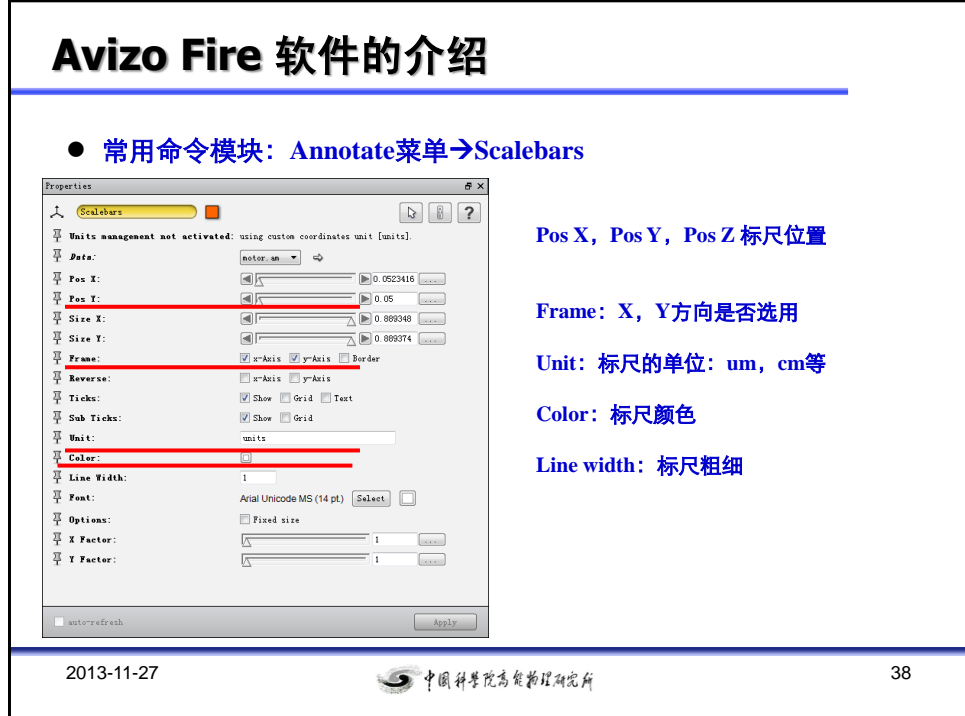

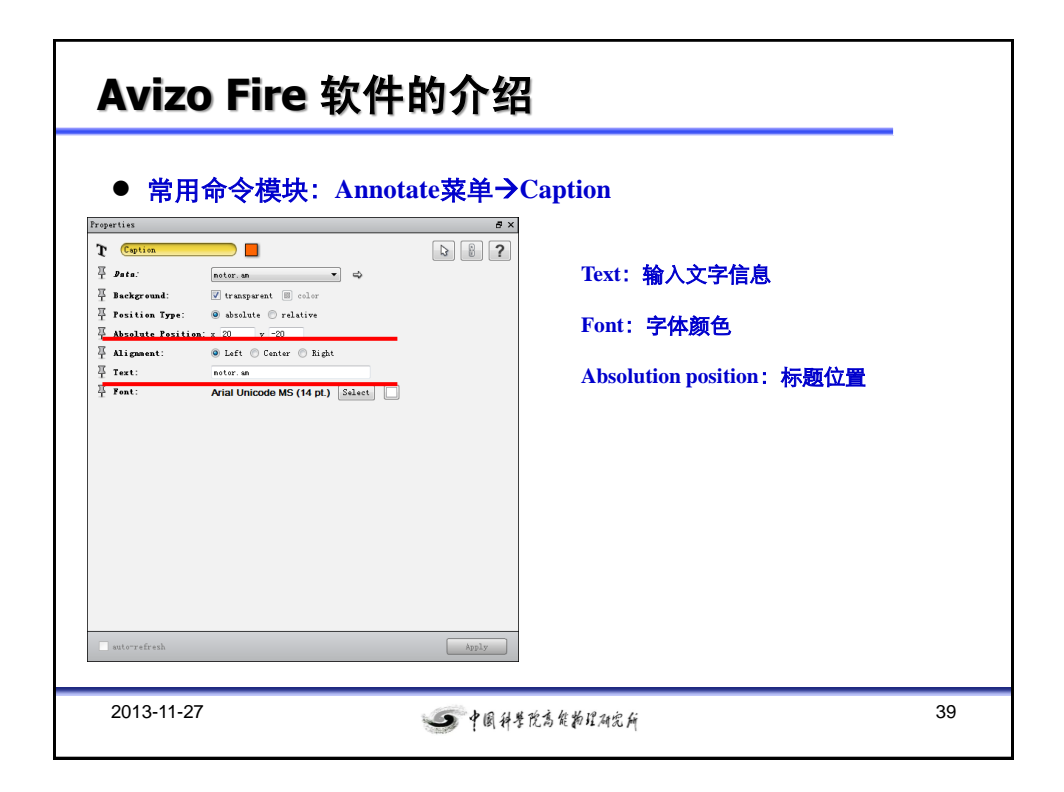

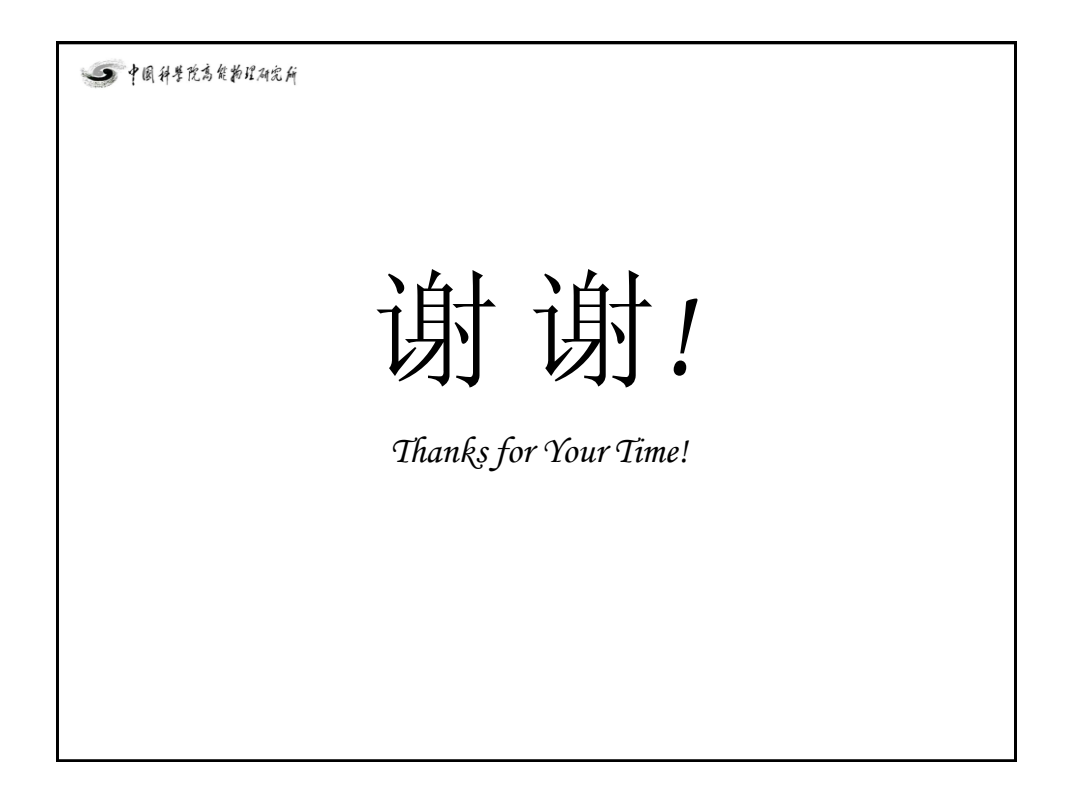